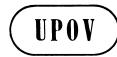

TWC/17/9

**ORIGINAL:** English **DATE:** June 2, 1999

## INTERNATIONAL UNION FOR THE PROTECTION OF NEW VARIETIES OF PLANTS GENEVA

# TECHNICAL WORKING PARTY ON AUTOMATION AND COMPUTER PROGRAMS

Seventeenth Session Helsinki, June 29 to July 2, 1999

**DUST FOR WINDOWS (DUST NT)** 

Document prepared by experts from the United Kingdom

#### **DUST for WINDOWS (DUSTNT)**

#### The DUST system

A Windows version of the DUST system has been completed. The DUST system was developed specifically to meet the needs of DUS (Distinctness, Uniformity and Stability) testing stations for software to organise, analyse and report data from DUS field trials. It is in routine use at several UK DUS centres for the management of data from trials of grasses, legumes, vegetables and fodder crops, and incorporates many of the UPOV-recommended statistical procedures for these crops.

The DUST system handles data through the stages of collection, storage, single-year summary, and multi-year summary. It may also be used to identify most similar varieties and produce variety descriptions. Each stage comprises one or more modules that when run, will read and process data files and either produce new data files for processing by other modules or produce analyses.

#### DUSTNT

In the Windows version of DUST the modules have an easy-to-use interface. The main features of the interface include assisting the user to:

- select data files for input
- choose analysis options
- include or exclude particular varieties and characters
- identify varieties as candidates for testing against control varieties
- specify the calculation of computed characters from observed characters
- run the modules
- name and view output files containing data and the results of analyses.

To assist in preparing data files for input to the system, DUSTNT also has a facility for converting Excel files containing data into the ASCII files needed by the system. It can also convert the ASCII files output by the system into Excel files.

Although the on-line operating instructions provided by DUSTNT are in English by default, the system can be readily adapted so that the majority of instructions are in another language.

The DUSTNT system will run on Pentium PC's. The minimum specification of PC needed to run the software is a 486 DX processor with 36 mbyte memory. It will run under either Windows 95 or Windows NT.

The DUSTNT system may be obtained by contacting the e-mail address given below and requesting that the user is either

- informed of an FTP site from which the system may downloaded via the Internet (WWW),
- sent the system by e-mail
- sent the system by conventional land mail using floppy disks.

## TWC/17/9 page 3

### **Planned future developments:**

These include the production of a Powerpoint/Visual Basic presentation that will function as an introductory tutorial and a "How To Get Started" user-manual. As DUSTNT is based on the MSDOS version of DUST, namely DUST9, the user will be referred to the DUST9 user-manual for instructions on the more advanced aspects of the system. For further information please contact the address below:

Dr Sally Watson, Biometrics Division, Department of Agriculture for Northern Ireland, Newforge Lane, Belfast BT9 5PX, UK Phone: (44) 1232 255292

Fax: (44) 1232 681216

Email: sally.watson@dani.gov.uk

[End of document]